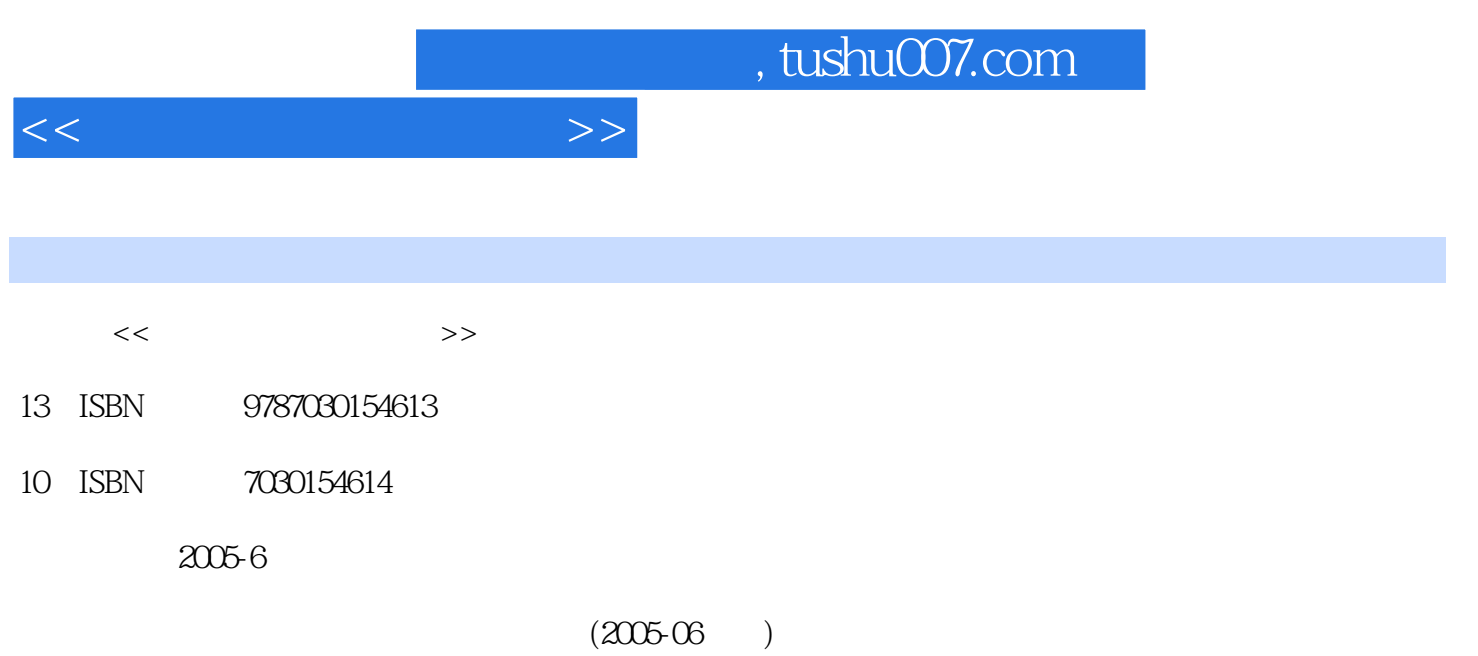

PDF

更多资源请访问:http://www.tushu007.com

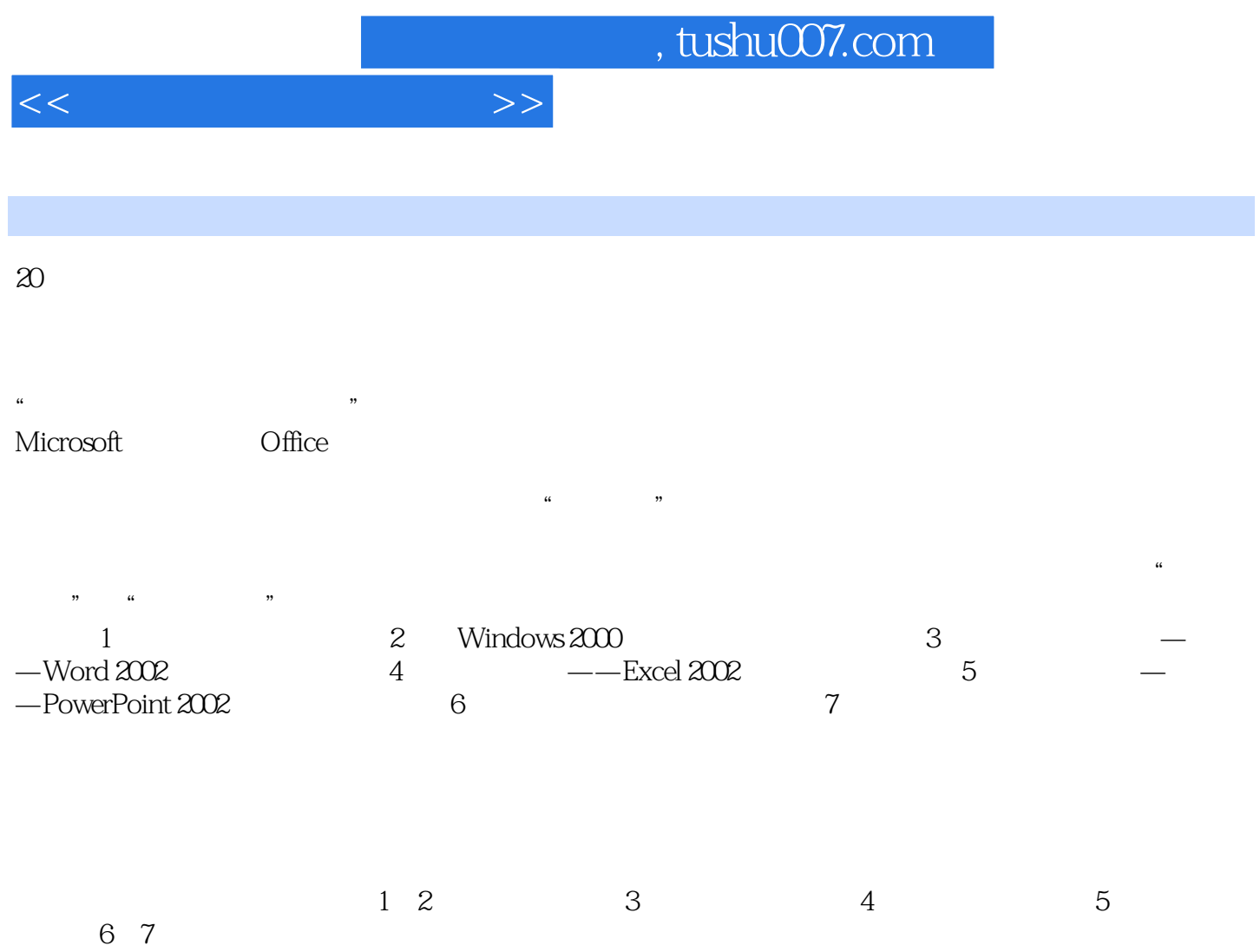

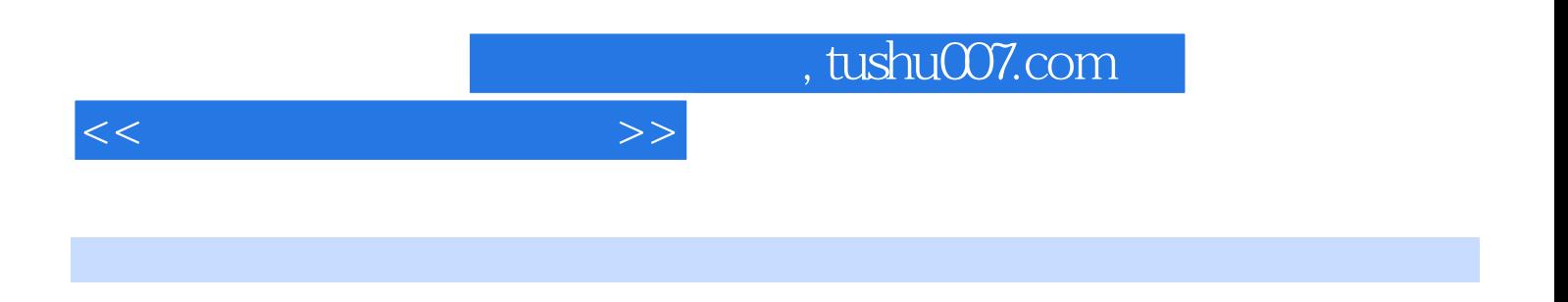

 $\alpha$  and  $\alpha$  and  $\alpha$  and  $\alpha$ 

Windows 2000 Word 2002 Excel 2002 PowerPoint 2002

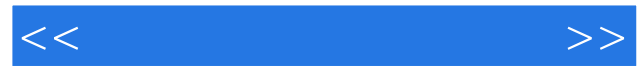

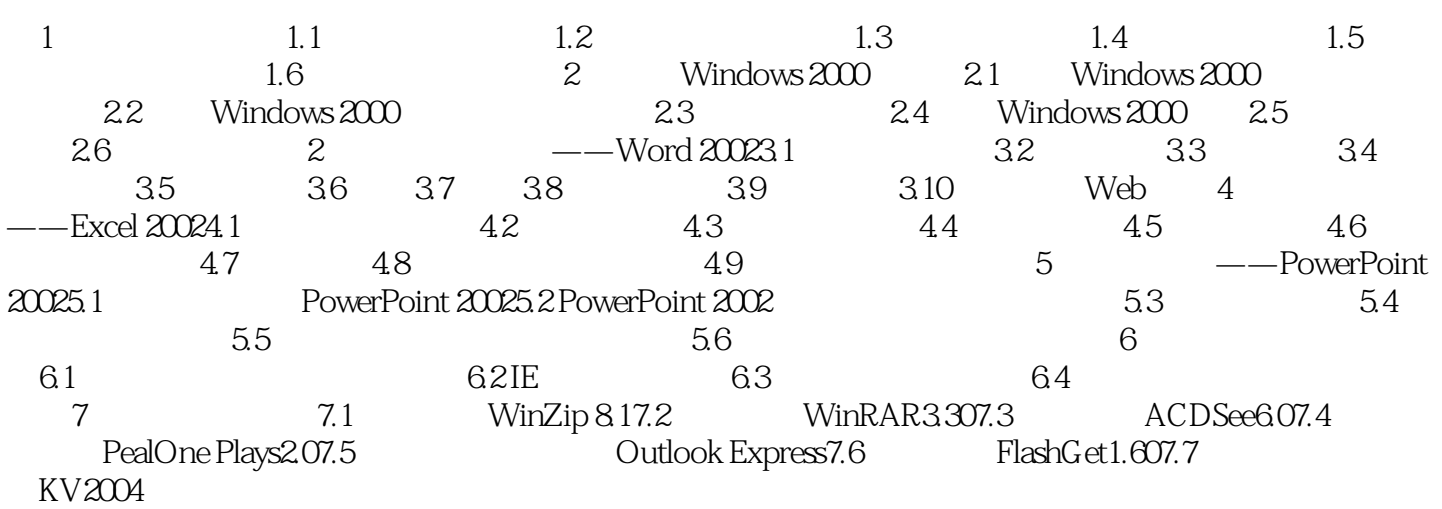

, tushu007.com <<办公自动化实训教程>>

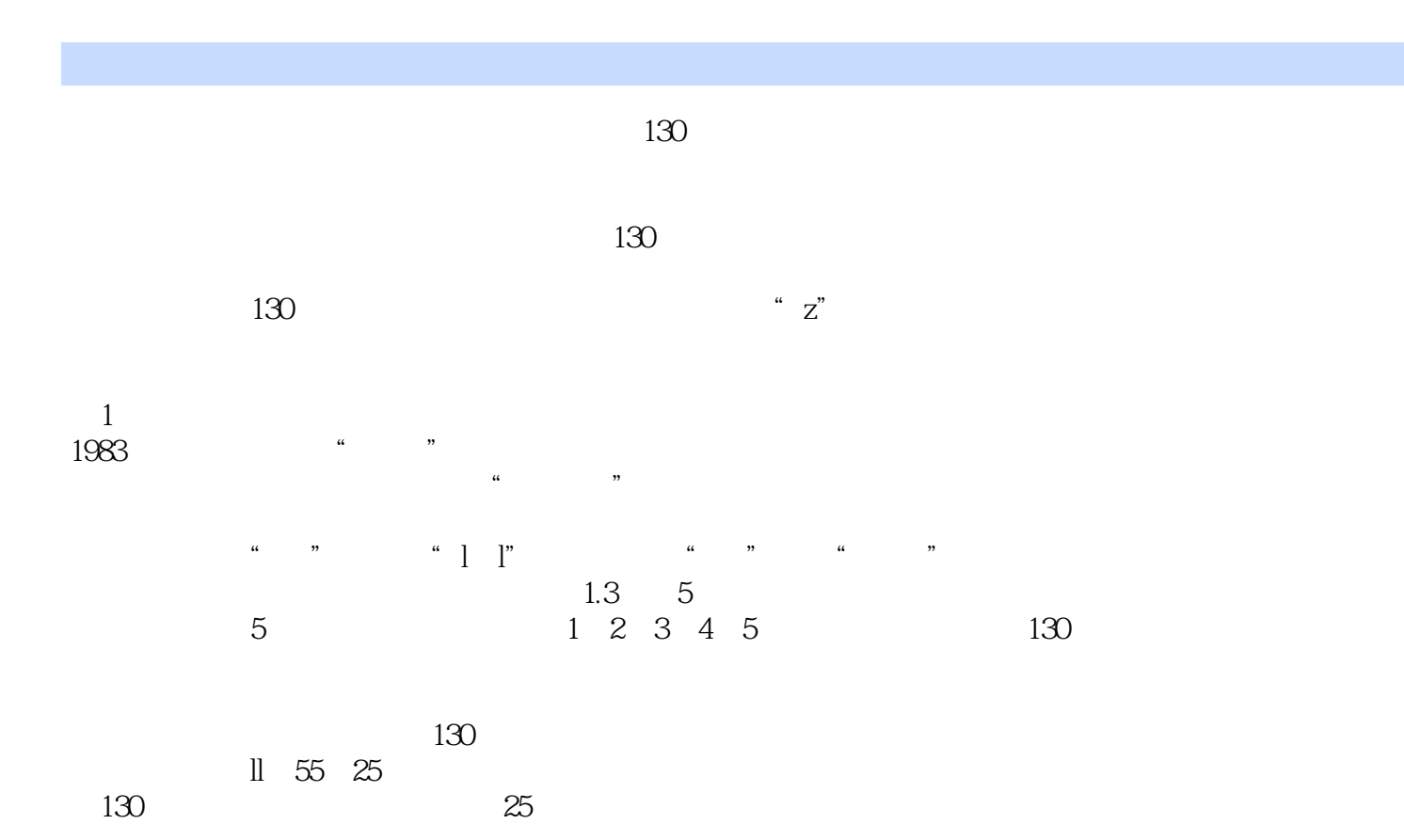

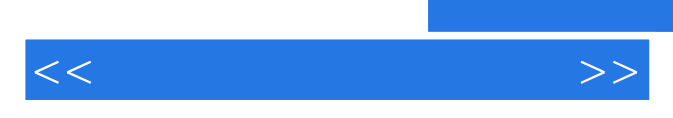

*Page 6*

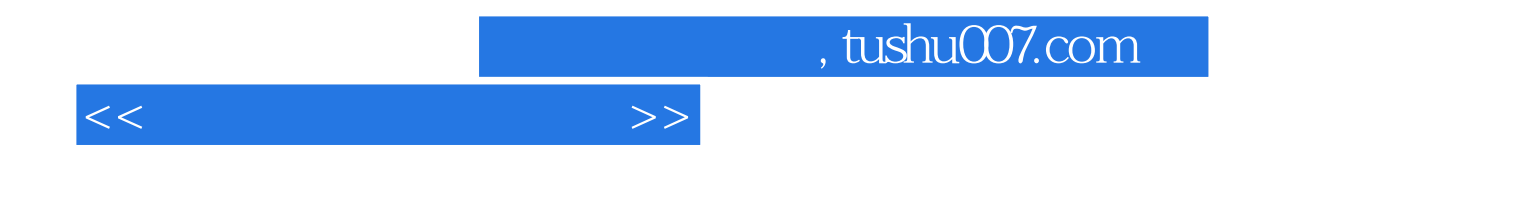

本站所提供下载的PDF图书仅提供预览和简介,请支持正版图书。

更多资源请访问:http://www.tushu007.com